# A bi-directional extensible ad hoc interface between Lean and Mathematica

#### Robert Y. Lewis<sup>1</sup> Minchao Wu<sup>2</sup>

<sup>1</sup>Vrije Universiteit Amsterdam

<sup>2</sup>Australia National University

July 25, 2018

## <span id="page-1-0"></span>Computer algebra systems

Strengths:

- $\blacktriangleright$  They are easy and useful
- $\blacktriangleright$  They provide instant gratification
- $\blacktriangleright$  They support interactive use, exploration
- $\blacktriangleright$  They are programmable and extensible

Weaknesses:

- $\triangleright$  The focus is on symbolic computation, rather than abstract definitions and assertions
- $\triangleright$  They are not designed for reasoning or search
- $\blacktriangleright$  The semantics is murky
- $\blacktriangleright$  They are sometimes inconsistent

#### Interactive theorem provers

Strengths:

- $\triangleright$  Their languages are expressive and well-specified
- $\blacktriangleright$  They come with a precise semantics
- $\blacktriangleright$  Results are fully verified

Weaknesses:

- $\blacktriangleright$  Formalization is slow and tedious
- It requires a high degree of commitment and expertise
- $\blacktriangleright$  It doesn't promote exploration and discovery

# $IP + CAS$

By linking the two, we can

- $\triangleright$  Allow exploration and computation in the proof assistant, without reimplementing algorithms
- I ower the barrier for newcomers to ITP
- $\triangleright$  Loan a semantics/proof language to CAS

Many projects have attempted to connect the two: verified CAS algorithms, trusting links, verified links, ephemeral links, CAS proof languages.

## Contributions

- $\triangleright$  An extensible procedure to interpret Lean in Mathematica
- $\triangleright$  An extensible procedure to interpret Mathematica in Lean
- $\triangleright$  A link allowing Lean to evaluate arbitrary Mathematica commands, and receive the results
- $\blacktriangleright$  Tactics for certifying results of particular Mathematica computations
- $\triangleright$  A link allowing Mathematica to execute Lean tactics and receive the results

### Broader picture

- $\triangleright$  Proof assistants, with clear semantics, can serve as glue between many different mathematical tools.
- $\triangleright$  Formal mathematical corpora can (should?) contain hooks to external tools.

## <span id="page-6-0"></span>**Outline**

#### [Introduction](#page-1-0)

#### [Background: Lean and Mathematica](#page-6-0)

#### [Linking Lean and Mathematica](#page-13-0) [Translating Lean to Mathematica](#page-16-0) [Translating Mathematica to Lean](#page-21-0)

[Calling Mathematica from Lean](#page-24-0)

[Calling Lean from Mathematica](#page-32-0)

## Background: Lean

Lean is a new interactive theorem prover, developed principally by Leonardo de Moura at Microsoft Research, Redmond.

Calculus of constructions with:

- $\triangleright$  Non-cumulative hierarchy of universes
- $\blacktriangleright$  Impredicative Prop
- $\triangleright$  Quotient types and propositional extensionality
- $\triangleright$  Axiom of choice available

See <http://leanprover.github.io>, or Mario's talk.

Question: How can one go about writing tactics and automation?

Lean's answer: go meta, and use Lean itself.

Ebner, Ullrich, Roesch, Avigad, de Moura. A Metaprogramming Framework for Formal Verification, ICFP 2017.

# Metaprogramming in Lean

Advantages:

- $\triangleright$  Users don't have to learn a new programming language.
- $\blacktriangleright$  The entire library is available.
- $\triangleright$  Users can use the same infrastructure (debugger, profiler, etc.).
- $\triangleright$  Users develop metaprograms in the same interactive environment.
- $\blacktriangleright$  Theories and supporting automation can be developed side-by-side.

The strategy: expose internal data structures as meta declarations, and insert these internal structures during evaluation.

```
meta constant expr : Type
meta constant environment : Type
meta constant tactic_state : Type
meta constant to_expr : expr \rightarrow tactic expr
meta constant run_io {\alpha : Type} : io \alpha \rightarrow tactic \alpha
```
Mathematica is a powerful and popular computer algebra system developed at Wolfram Research, implementing the Wolfram Language.

It provides a vast variety of functions for manipulating mathematical expressions, as well as tools for manipulating and displaying data.

## Background: Mathematica

Some basic Mathematica syntax and terminology:

- $\blacktriangleright$  Function application
	- $\blacktriangleright$  Plus[x, y]
	- $\blacktriangleright$  Plus[x, y, z]
	- $\triangleright$  x + y + z
	- Factor $[x^2 2x + 1]$
	- $\triangleright$  x<sup>2</sup> 2x + 1 // Factor
- In Plus  $[x, y]$ , we refer to Plus as the head symbol and x,  $y$  as the *arguments*.
- $\blacktriangleright$  Head symbols can be given computational behavior via pattern  $matching$  rules: MyFunc[s\_String] := Reverse[s].

### <span id="page-13-0"></span>**Outline**

[Introduction](#page-1-0)

[Background: Lean and Mathematica](#page-6-0)

#### [Linking Lean and Mathematica](#page-13-0) [Translating Lean to Mathematica](#page-16-0) [Translating Mathematica to Lean](#page-21-0)

[Calling Mathematica from Lean](#page-24-0)

[Calling Lean from Mathematica](#page-32-0)

## Link architecture

We'll focus on using Mathematica from within Lean.

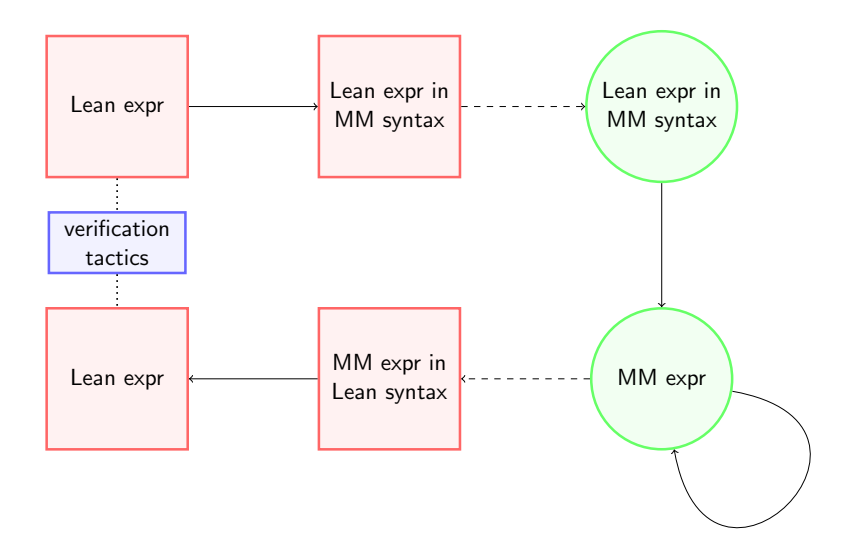

# **Applications**

- $\blacktriangleright$  Factoring (integers, polynomials, matrices)
- $\blacktriangleright$  Finding solutions (polynomial systems, trig systems)
- $\blacktriangleright$  Linear arithmetic
- $\triangleright$  Computing integrals
- $\blacktriangleright$  Finding counterexamples
- $\triangleright$  Oracular simplifier/evaluator

#### <span id="page-16-0"></span>Lean expression grammar

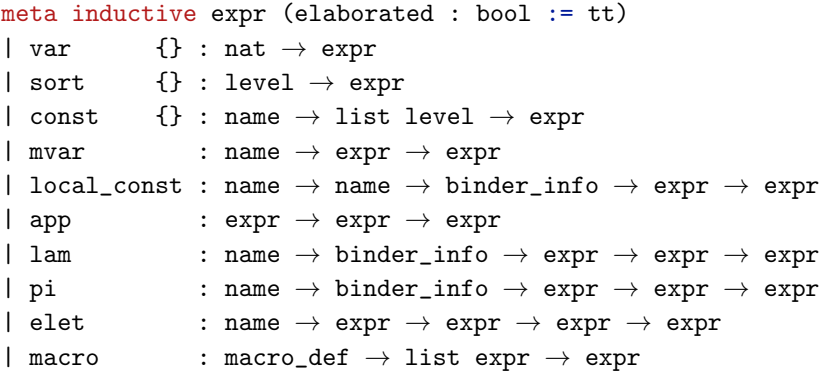

meta def mathematica\_form\_of\_level : level  $\rightarrow$  string := ... meta def mathematica\_form\_of\_name : name  $\rightarrow$  string := ... meta def mathematica\_form\_of\_expr : expr  $\rightarrow$  string := ...

#### Lean expression grammar

```
x : real \vdash sin x : realapp (const 'sin [])
   (local_const 'x 'x binder_info.default (const 'real []))
```
Applying mathematica\_form\_of\_expr produces:

```
App[Const[''sin'', LListNil],
    LocalConst[''x'', ''x'', BID,
               Const[''real'', LListNil]]]
```
## Mathematica interpretation rules

The head symbols App, Const, etc. are uninterpreted in Mathematica.

We want to exploit the facts that:

- $\triangleright$  certain Lean constants correspond to certain Mathematica constants.
	- $\triangleright$  sin "means" the same as Sin
- $\triangleright$  certain expression patterns in Lean correspond to certain expression patterns in Mathematica.
	- $\triangleright$   $\lambda$ x, t "means" the same as Function [x, t]

### Mathematica interpretation rules

We define a Mathematica function LeanForm using pattern matching rules:

```
LeanForm[App[App[App[App[
    Const["add", ], -], -], x_, -, y_, ] :=
  Inactive[Plus][LeanForm[x],LeanForm[y]]
LearnForm[App[Const['list.nil", 1, 1] :={}
```

```
LeanForm[App[App[App[
     Const["list.cons", \vert, \vert, \vert, \vert, \vert, \vert, \vert, \vert \vert) :=
  Join[{LeanForm[h]}, LeanForm[t]]
```
With the right set of LeanForm rules, we can reduce a Lean expression to something semantically meaningful in Mathematica.

 $\llbracket 2+3\rrbracket$  // LeanForm evaluates to Inactive [Plus] [2, 3]

In a local context with  $x : real$ .  $\begin{bmatrix} x^2 - 2*x + 1 \end{bmatrix}$  // LeanForm // Activate // Factor evaluates to Power [Plus  $[-1, \lceil x \rceil]$ ], 2]

## <span id="page-21-0"></span>Mathematica expression grammar

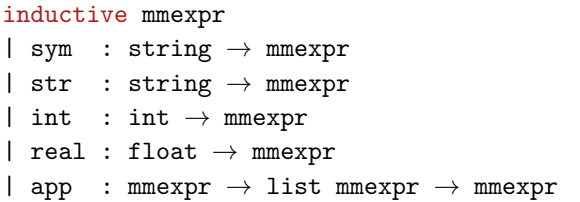

Mathematica expressions are built out of atoms and applications of expressions to lists of expressions.

Analogous to the representation of Lean expressions in Mathematica, we can represent any Mathematica expression in Lean with a term of type mmexpr.

It is easy to implement  $parse_to_mmexpr : string \rightarrow tactile mmerpr.$ 

#### Lean interpretation rules

```
We define pexpr_of_mmexpr : mmexpr \rightarrow tactic pexpr.
```
New interpretation rules can be declared in Lean:

```
@[translation_rule]
meta def list_to_pexpr : app_to_pexpr_keyed_rule :=
\langle"List",
\lambda ctx args,
  do args' \leftarrow args.mfor (pexpr_of_mmexpr ctx),return $ args'.foldr (\lambda h t, '('%)h :: %t)) '('[])\
```
translates

List[x, y, z] to cons x (cons y (cons z nil)).

## Combining components

We communicate with a Mathematica kernel using Lean's IO monad.

A tactic to factor a polynomial expression:

```
meta def factor (e : expr) : tactic expr :=
do tp \leftarrow infer_type e,
   pe ← evaluate_command_on_expr
           (\lambda s, s ++ ''// LeanForm // Activate // Factor")
           e,
   to_expr ''(%%pe : %%tp)
```
## <span id="page-24-0"></span>**Outline**

[Introduction](#page-1-0)

[Background: Lean and Mathematica](#page-6-0)

[Linking Lean and Mathematica](#page-13-0) [Translating Lean to Mathematica](#page-16-0) [Translating Mathematica to Lean](#page-21-0)

[Calling Mathematica from Lean](#page-24-0)

[Calling Lean from Mathematica](#page-32-0)

## Certification

There's little reason to trust the output of Mathematica, and less reason to trust this translation process.

For many computations, verifying that a result has some property is easier than computing the result itself. E.g. if  $p$  is a polynomial, it is easier to verify that  $Factor[p] = p$  than to compute Factor  $[p]$ .

We pair this translation procedure with a set of task-specific verification procedures.

#### Example: factoring polynomials

```
meta def eq_by_simp (e1 e2 : expr) : tactic expr :=
\{ do \rho1 \leftarrow m\ app 'eq [e1, e2],
     mk_inhabitant_using gl '[simp]}
<|> fail "unable to simplify"
meta def assert_factor (e : expr) (nm : name) : tactic unit :=
do fe \leftarrow factor e,
   pf \leftarrow eq_by_simp e fe,note nm pf
example (x : \mathbb{R}) : 1 - 2*x + 3*x^2 - 2*x^3 + x^4 \geq 0 :=begin
 assert_factor 1 - 2*x + 3*x^2 - 2*x^3 + x^4 using h,
 rewrite h,
 apply sq_nonneg
end
```
# Example: linear arithmetic

#### Motzkin transposition theorem

Let  $P, Q, R$  be matrices and  $p, q, r$  vectors.

$$
\blacktriangleright
$$
  $Px > p$ ,  $Qx \geq q$ ,  $Rx = r$  has no solution x

if and only if

$$
\mathbf{P}^T \mathbf{y}_1 + Q^T \mathbf{y}_2 + R^t \mathbf{y}_3 = 0
$$
 has a solution  $\mathbf{y}_1, \mathbf{y}_2, \mathbf{y}_3$  with  $\mathbf{y}_1, \mathbf{y}_2 \ge 0$  and either

$$
\textbf{y}_1 \cdot \textbf{p} + \textbf{y}_2 \cdot \textbf{q} + \textbf{y}_3 \cdot \textbf{r} < 0 \text{ or}
$$

$$
\textbf{y}_1 \cdot \textbf{p} + \textbf{y}_2 \cdot \textbf{q} + \textbf{y}_3 \cdot \textbf{r} \leq 0 \text{ and } \textbf{y}_1 > 0.
$$

This theorem gives a notion of certificate for linear arithmetic.

### Example: linear arithmetic

We can use Mathematica to generate witnesses to the MTT and apply them to produce fully checkable proofs.

```
example (a b c d e f g : \mathbb{Z})
 (h1 : 1*a + 2*b + 3*c + 4*d + 5*e + 6*f + 7*g \leq 30)
 (h2 : (-1)*a < 4)(h3 : (-1)*b + (-2)*d < -4)(h4 : (-1)*c + (-2)*f < -5)(h5 : (-1)*e \leq -3)(h6 : (-1)*g < -2) : false :=
by not_exists_of_linear_hyps h1 h2 h3 h4 h5 h6
```
#### Example: sanity checking

Many computations in Mathematica are not easily certifiable, but can still be useful in interactive proofs.

sanity\_check runs the Mathematica command FindInstance to search for an assignment satisfying the hypotheses and the negation of the goal. The tactic fails if an assignment is found.

```
example (x : \mathbb{R}) (h1 : \sin x = 0) (h2 : \cos x > 0):
        x = 0 :=by sanity_check; admit
example (x : \mathbb{R}) (h1 : \sin x = 0) (h2 : \cos x > 0)(h3 : -pi < x \wedge x < pi) : x = 0 :=
by sanity_check; admit
```
#### Example: Mathematica as an oracle

There is a spectrum of trust levels. Some users may be comfortable using Mathematica as an oracle.

```
meta def full_simp (e : expr) : tactic (expr \times expr) :=
do pe ← evaluate_command_on_expr
           (\lambda t, t + \frac{\nu}{\text{MeanForm}}/ \text{Active})e,
   \text{eqtp} \leftarrow \text{to\_expr} ''(%%e = %%pe),
   ax_name \leftarrow add_axiom\ eqtp,\text{proof} \leftarrow \text{mk\_const} ax_name,
   return (val, proof)
example (x : \mathbb{R}):
         x*BesselJ 2 x + x*BesselJ 0 x = 2*BesselJ 1 x :=by prove_by_full_simp
```
#### Example: Mathematica as an oracle

We can also use Mathematica to obtain approximations of constants and axiomatize these bounds:

```
example :=
begin
  approx (100*BesselJ 2 0.52) (0.00001 : R),
  trace_state
end
/ -approx : 12887461 / 3900000 < 100 * BesselJ 2 (13 / 25)
        ∧ 100 * BesselJ 2 (13 / 25) < 12887539 / 3900000
\vdash true
-/
```
## <span id="page-32-0"></span>**Outline**

[Introduction](#page-1-0)

[Background: Lean and Mathematica](#page-6-0)

[Linking Lean and Mathematica](#page-13-0) [Translating Lean to Mathematica](#page-16-0) [Translating Mathematica to Lean](#page-21-0)

[Calling Mathematica from Lean](#page-24-0)

[Calling Lean from Mathematica](#page-32-0)

Mathematica has no built in notion of "proof" or "correctness." For some functions, it's not even clear what the intended semantics are.

We can consider a "proposition" to be true if applying FullSimplify evaluates to True, but this is of limited scope, and FullSimplify is a black box.

Idea: translate Mathematica "propositions" to Lean, where they have semantics and a proof language.

# Calling Lean from Mathematica

ProveUsingLeanTactic $[p_-,$  tac<sub>-</sub>] takes

- $\blacktriangleright$  an expression  $p$
- $\blacktriangleright$  a Lean tactic string tac

It translates  $p$  into a Lean expression  $p'$ , attempts to prove  $p'$ using tac, and returns the resulting proof term.

# Calling Lean from Mathematica

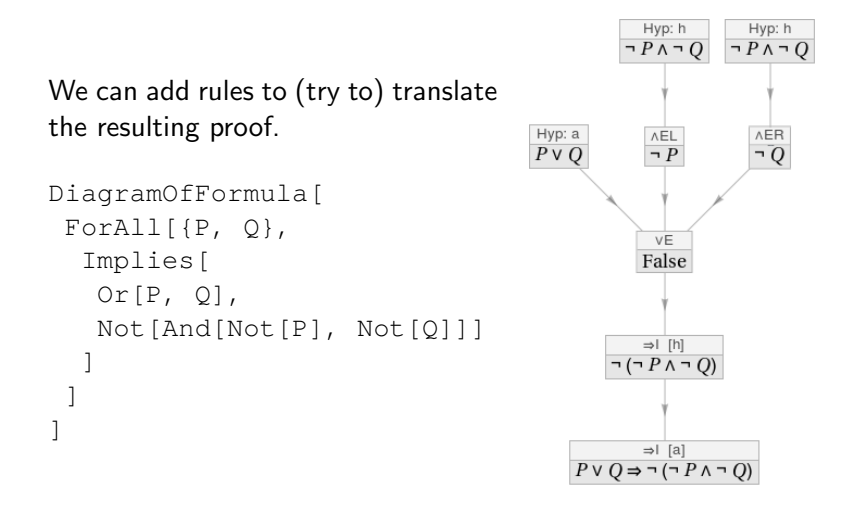

# Calling Lean from Mathematica

We can try to:

- $\triangleright$  Verify the output of FullSimplify or other computations
- $\triangleright$  Discover missing side conditions
- Extract "interesting" parts of proofs
- $\blacktriangleright$  "Type-check" or "elaborate" certain Mathematica expressions
- $\blacktriangleright$  Explore the Lean library

## Thanks for listening!

FYI:

Lean Together 2019 January 7-11 Amsterdam, The Netherlands <https://lean-forward.github.io/lean-together>